## Linux性能分析工具二

丁静 dingjingdjdj@gmail.com

### USE-性能分析方法

\* 使用率

在一定时间间隔内, 忙于处理请求的线程平均数目

\* 饱和度

在一定时间间隔内,请求队列的平均长度

#### \* 错误

处于某种原因,请求拒绝或者失败 dmesg | tail

## 确定性能路径

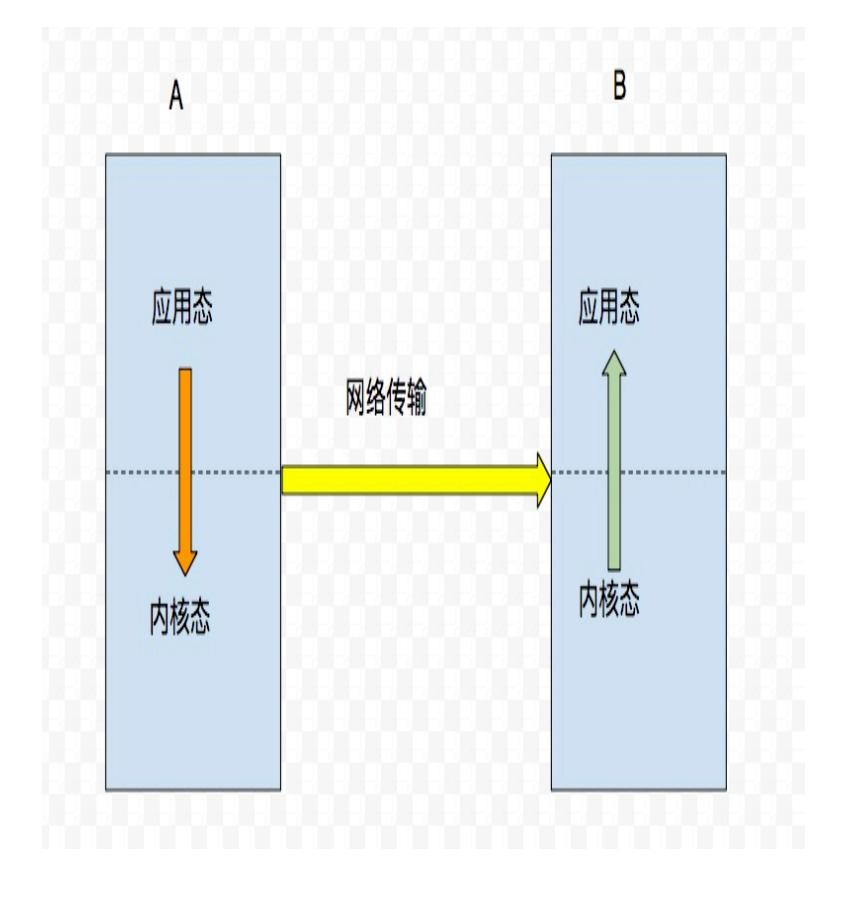

tcpdump wireshark 网络分析

包时间点,应用层日志

丢包分析, 网络错误

tcp window 滑动窗口

nagle 算法, delay ack

#### CPU优化准则

- \* 减少不必要的⼯作,减少CPU使用
- \* 使用缓存,空间换时间,减少计算逻辑,LRU算法
- \* CPU密集型的考虑简单有效的算法,结合CPU特性, 分支预测,局部性等
- \* 优化执⾏最频繁的代码路径
- \* 减少复杂数据结构的使用,频繁使用的情况下,结 **合业务场景**, 创造新轮子

### CPU优化步骤

- \* 使用perf生成火焰图, 分析热点路径
- \* 确定热点路径耗时情况,耗时波动,执行次数
- \* 耗时长的堆栈路径,输⼊参数
- \* 系统调用分析

# CPU调度分析

- $*$  sudo perf sched record  $-a$  sleep 2
- $*$  sudo perf sched latency -s avg
- $*$  sudo perf sched latency -s max
- $*$  sudo perf sched script

# CPU性能分析

- $*$  sudo perf record -F 99 -p 10805 -a --call-graph dwarf sleep 5
- $*$  sudo perf script  $|$ ./stackcollapse-perf.pl > out.perffolded
- \* ./flamegraph.pl out.perf-folded > dnd.svg

# 获取函数时间分布

 $*$  sudo stap -v -L 'process("/mnt/engine/fingerprint-y/ fingerprint-y/bin/dnd").function("Register")' 

sudo stap -v histogram-user-time.stp 'process("/mnt/ engine/fingerprint-y/fingerprint-y/bin/ dnd").function("Register@/data/home/liaotianyi/ workspace/git/fingerprint-y/dnd/src/DndHandler.cc")' 5

# 获取函数时间分布

 $*$  sudo stap -v histogram-user-times.stp 'process("/mnt/ engine/smart-list/smart-list/bin/smartlist-9090").function("Compare@/mnt/home/compile/ makepkg/arch/be-smart-list/src/engine/\*")' 10

## 打印耗时堆栈信息

 $*$  sudo stap -v user-stack-time.stp  $\,$  'process("/mnt/ $\,$ engine/smart-list/smart-list/bin/smartlist-9090").function("NormalizeText@/mnt/home/ compile/makepkg/arch/be-smart-list/src/engine/smartlist-base.cc")' 1000

\* 使用c++filt

\_ZN10smart\_list13SmartListBase13NormalizeTextERK SsPSt6vectorImSaImEE

### 找出进程系统调用

 $*$  sudo stap -v -x 27001 count-user-kernel.stp

\* 可能需要循环执⾏,找出可能的系统调用,再分析 具体的系统调用

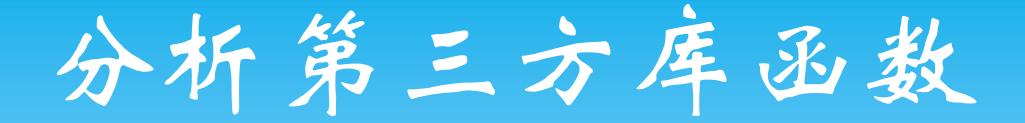

- $*$  sudo stap -v -e ' probe process("/opt/lib/ libhiredis.so").function("redisGetReply") {print\_ubacktrace();}'
- \* sudo stap -v histogram-user-time.stp 'process("/opt/ lib/libhiredis.so").function("redisGetReply")' 5

### 提供的分析能力

- \* 代码热点路径
- \* 函数耗时时间,执⾏次数统计
- \* 函数堆栈信息, 函数改跟踪, 函数本地变量
- \* 进程的系统调用分析
- \* 第三⽅库函数分析

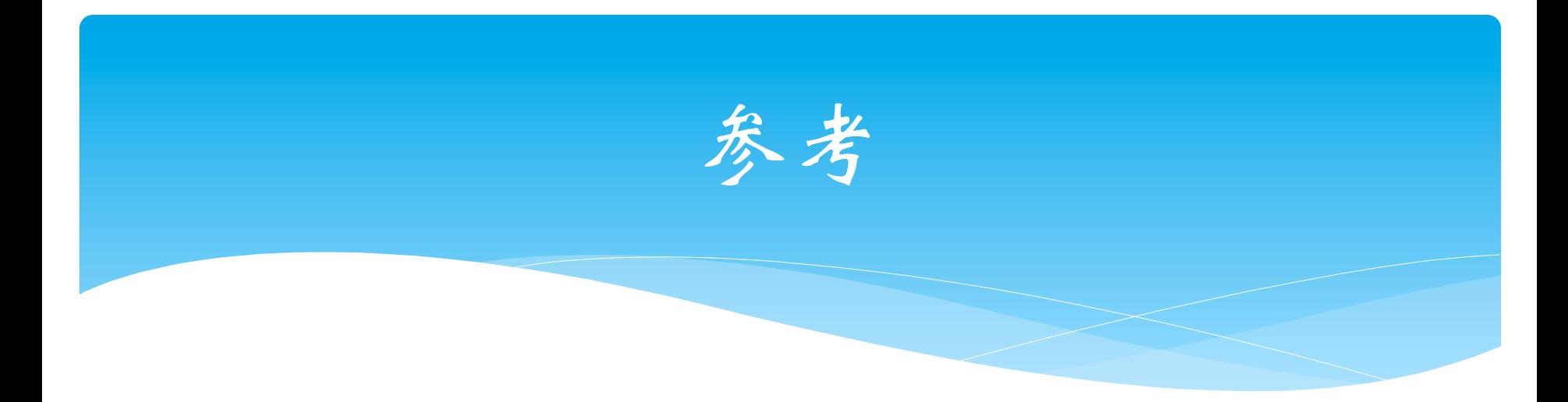

- \* 脚本代码: git@code.aliyun.com:arch/systemtap-script.git
- \* System-tap:

https://sourceware.org/systemtap/documentation.html